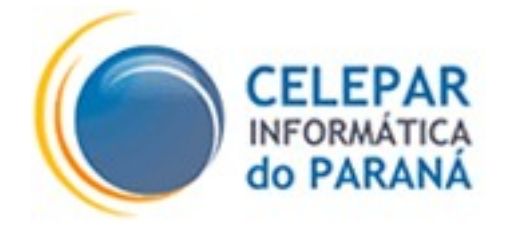

# PLATAFORMA DE DESENVOLVIMENTO PINHÃO PARANÁ

## PADRÃO PARA ORGANIZAÇÃO FÍSICA DE ARQUIVOS EM APLICAÇÕES JAVA WEB

Abril – 2010

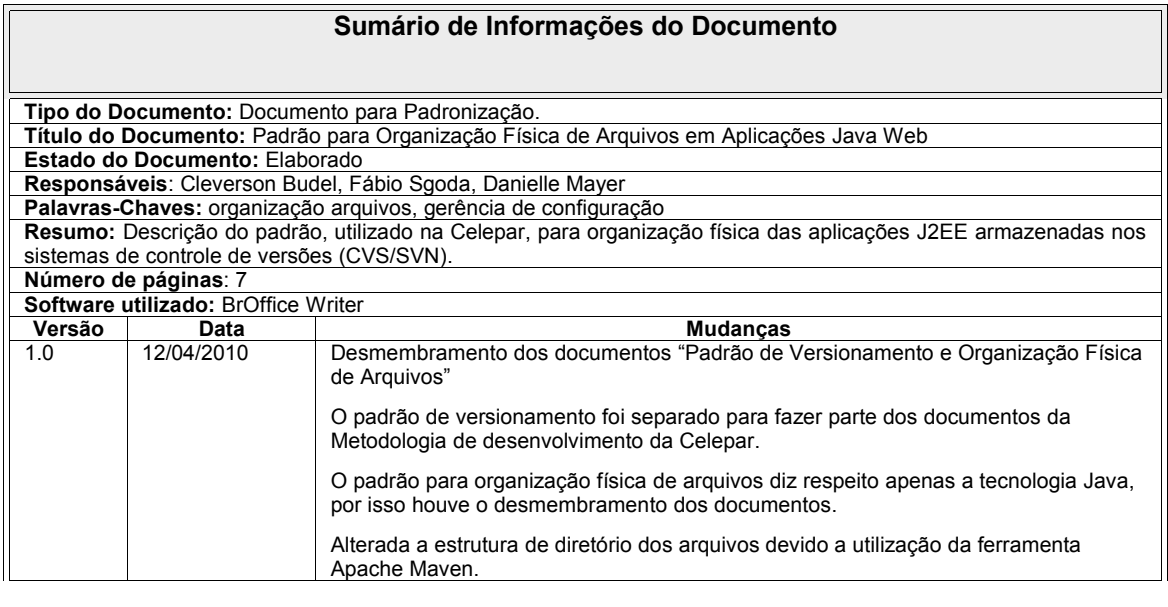

# **Sumário**

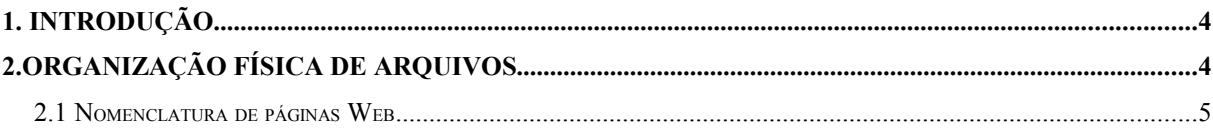

### **1. INTRODUÇÃO**

Este documento visa detalhar a padronização adotada pela CELEPAR para organização física dos arquivos de uma aplicação Java Web.

A estrutura adotada é a mesma proposta pela ferramenta Apache Maven, amplamente utilizada pela comunidade de desenvolvedores em aplicações modernas.

Este é um padrão utilizado mundialmente que visa melhorar a organização de diversos tipos de aplicações escritas na Plataforma Java. Neste documento esta descrito apenas parte do padrão, utilizado em aplicações Java Web, no contexto da CELEPAR.

### **2. ORGANIZAÇÃO FÍSICA DE ARQUIVOS**

A organização física, interna, dos arquivos da aplicação devem seguir a estrutura descrita na tabela abaixo:

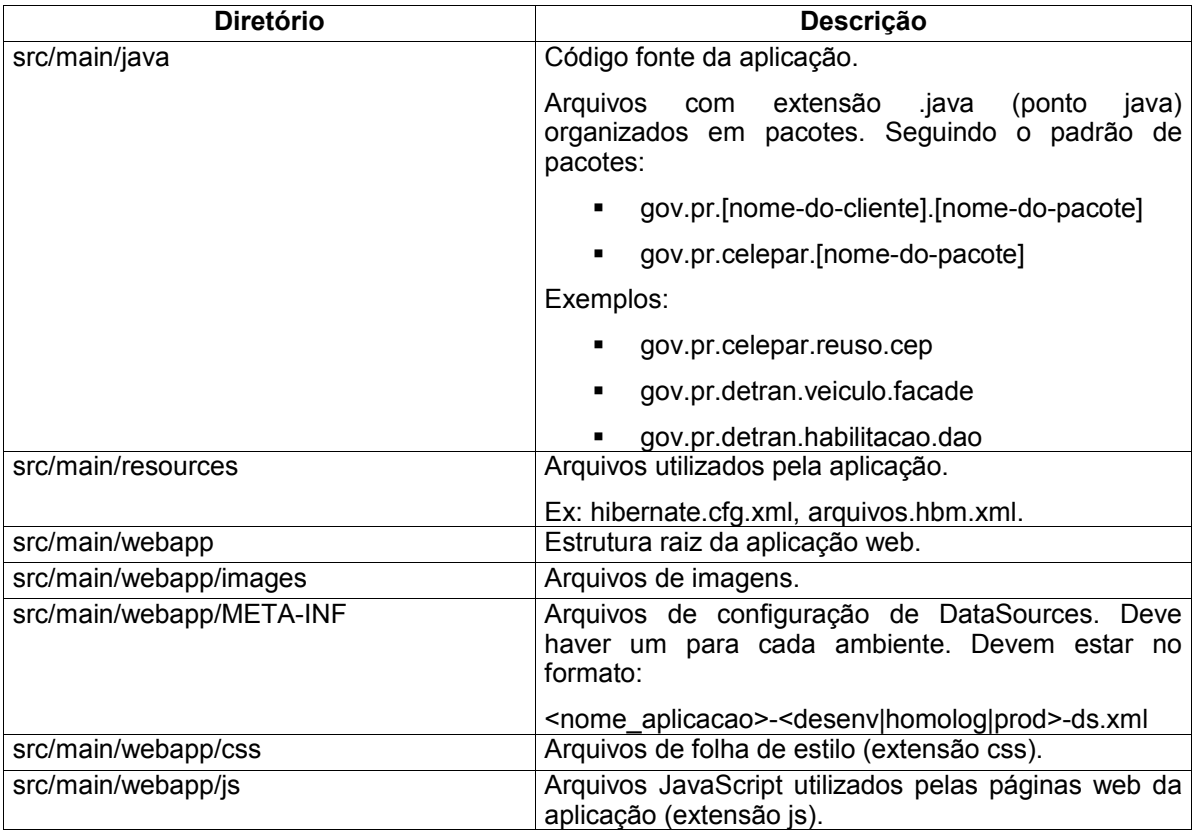

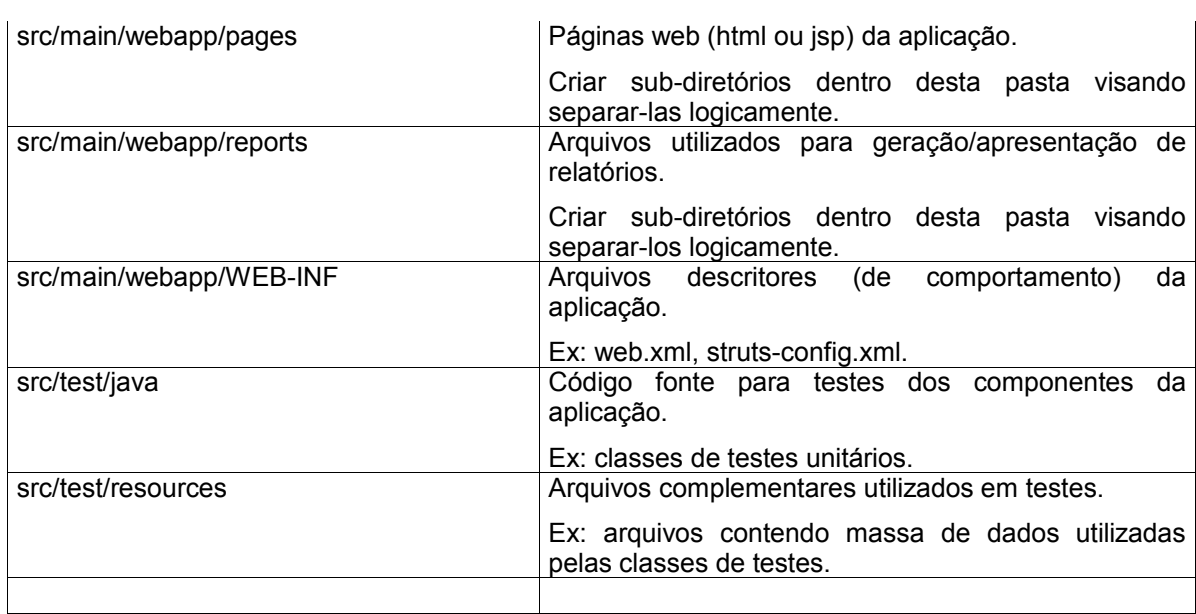

Para organização física dos arquivos referentes a documentação da aplicação, verificar o seguinte guia presente na Metodologia CELEPAR: *"Padrão de Versionamento de Aplicações e Organização Física de Arquivos"*.

#### **2.1 Nomenclatura de páginas Web**

Para a nomenclatura desses arquivos, deve-se utilizar a concatenação do tipo de página que está sendo construída, com as três primeiras letras da função da página, seguida do nome que identifica a sua funcionalidade. Não utilizar acentuação e descrever tudo em minúsculo na composição do nome.

A nomenclatura dos arquivos deverá seguir o padrão abaixo:

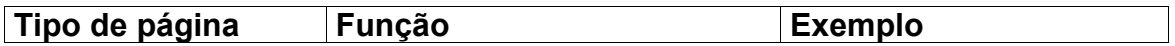

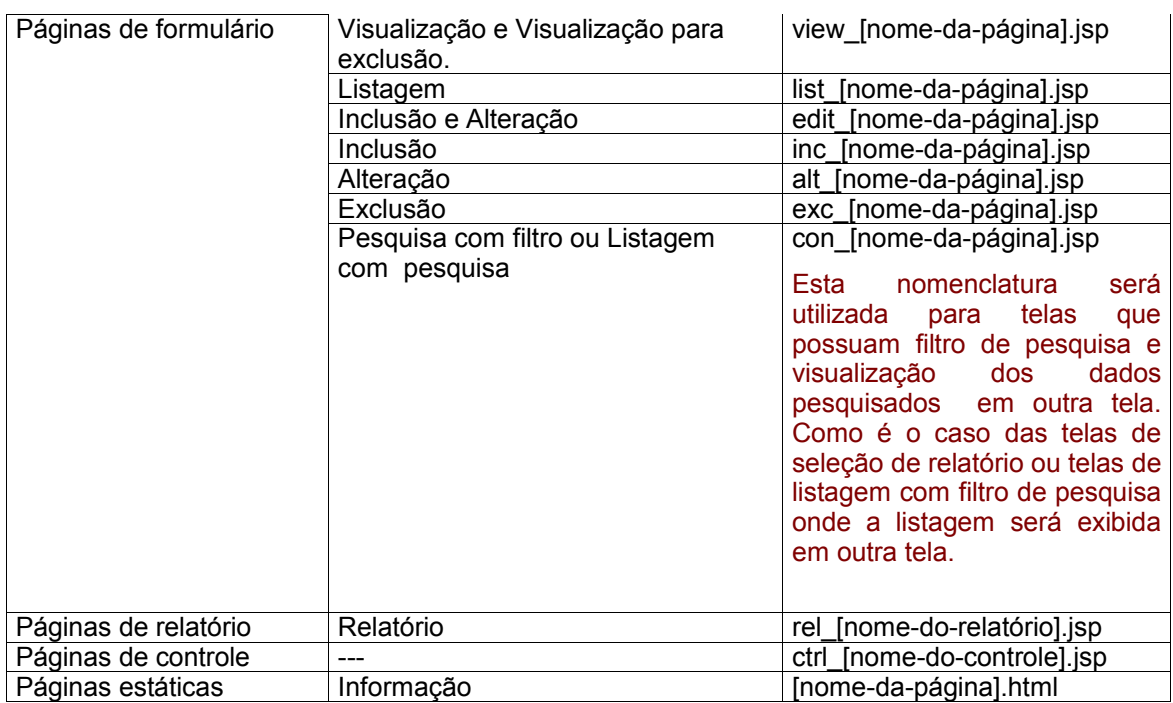

**Nota1:** Nomenclatura de página [nome\_da\_página] - utilizar primeira letra minúscula e para cada palavra interna utilizar primeira letra maiúscula e demais letras minúsculas.

Ex: edit\_matriculaAluno.jsp

**Nota 2:** Listagem é um formulário onde é possível a interatividade com o conteúdo apresentado. Já no relatório o conteúdo é apresentado de forma estática, com o intuito de visualização e/ou impressão.

Quando houver uma funcionalidade que necessite ser executada em várias etapas utilizar a seguinte nomenclatura:

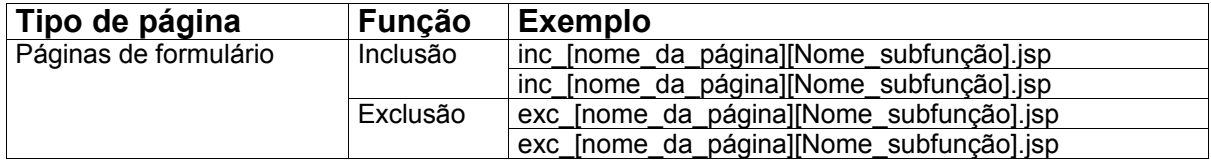

Exemplos:

inc\_matriculaAluno.jsp

inc\_matriculaTurma.jsp

Obs: se não for possível agrupar em subfunção utilizar numeração sequencial.